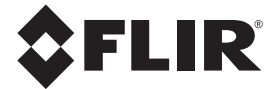

# **MANUALE UTENTE**

# **FLIR MODELLO CM82**

# **PINZA AMPEROMETRICA 600 A TRUE RMS**

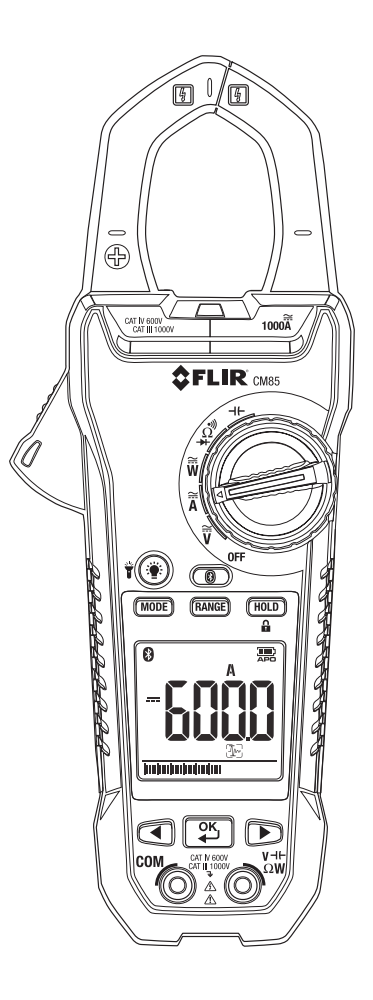

## *Indice*

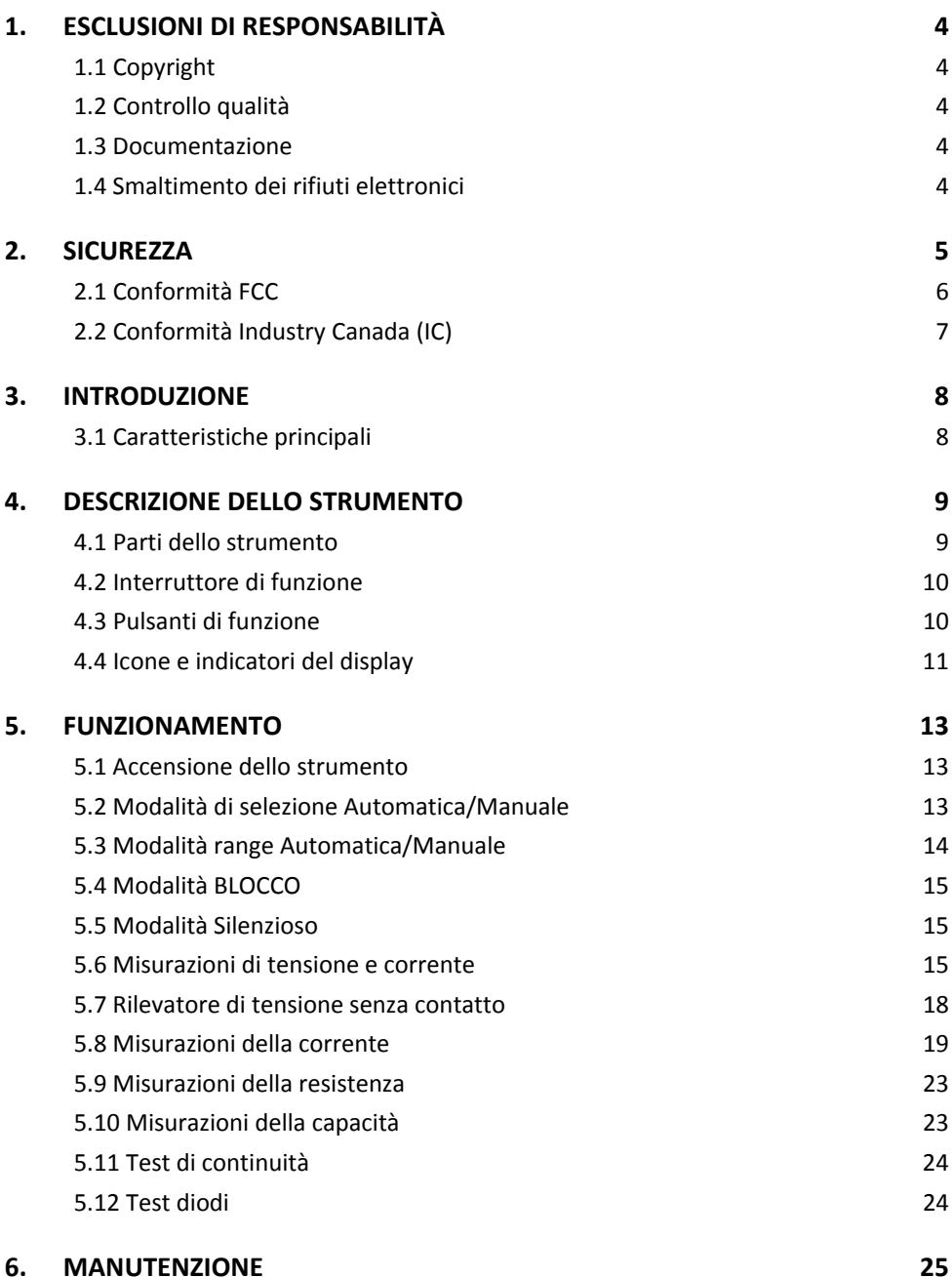

#### FLIR CM82 MANUALE UTENTE 2 ID doc.: CM82‐it‐IT\_AA

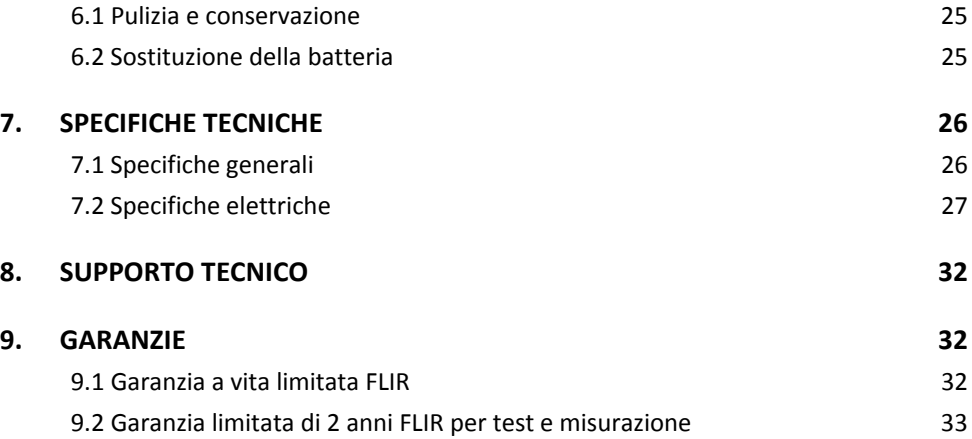

## **1.1 Copyright**

© 2014, FLIR Systems, Inc. Tutti i diritti riservati in tutto il mondo. Nessuna parte del software, incluso il codice sorgente, può essere riprodotta, trasmessa, trascritta o tradotta in qualsivoglia lingua o linguaggio di programmazione, in qualsiasi forma o con qualsiasi mezzo, sia esso elettronico, magnetico, ottico, manuale o altro, senza previa autorizzazione scritta di FLIR Systems.

La documentazione non può essere, interamente o in parte, copiata, fotocopiata, riprodotta, tradotta o trasmessa a qualsiasi mezzo elettronico o in forma leggibile da elaboratore senza previa autorizzazione scritta di FLIR Systems.

I nomi e i marchi presenti sul prodotto sono marchi registrati o marchi di fabbrica di FLIR Systems e/o delle sue controllate. Tutti gli altri marchi, i nomi commerciali o i nomi di società menzionati sono utilizzati a scopo identificativo e appartengono ai rispettivi proprietari.

## **1.2 Controllo qualità**

Il sistema di gestione della qualità utilizzato per lo sviluppo e la produzione di questi prodotti è stato certificato conforme allo standard ISO 9001.

FLIR Systems adotta una politica volta al continuo sviluppo; pertanto, si riserva il diritto di apportare modifiche e miglioramenti su qualsiasi prodotto senza alcun preavviso.

## **1.3 Documentazione**

Per avere accesso ai manuali e alle notifiche più recenti, andare alla scheda Download su: http://support.flir.com. La registrazione online richiede solo pochi minuti. Nella sezione download è possibile trovare anche le più recenti versioni dei manuali di altri prodotti dell'azienda, come pure i manuali dei prodotti di vecchia generazione e fuori produzione.

## **1.4 Smaltimento dei rifiuti elettronici**

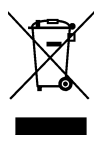

Come la maggior parte dei prodotti elettronici, la presente apparecchiatura deve essere smaltita in modo ecologico, nel rispetto delle normative vigenti in merito ai rifiuti elettronici.

Contattare il proprio rappresentante FLIR Systems per ulteriori dettagli.

## *2. Sicurezza*

#### **Note sulla sicurezza**

- Prima di azionare il dispositivo, è necessario leggere, comprendere e osservare integralmente le istruzioni, gli avvisi di pericolo, le avvertenze e le note.
- FLIR Systems si riserva il diritto di interrompere la produzione di modelli, parti, accessori o altri articoli, come pure di apportare modifiche alle specifiche in qualsiasi momento e senza preavviso.
- Rimuovere le batterie in caso di inutilizzo prolungato del dispositivo.

## **Dichiarazioni di avvertenza**

- Non utilizzare il dispositivo qualora privi di conoscenze adeguate. Possono applicarsi requisiti di qualifica formali e/o norme nazionali per le ispezioni elettriche. L'utilizzo scorretto del dispositivo può causare danni, scosse, lesioni o morte.
- Non avviare la procedura di misurazione prima di aver impostato l'interruttore di funzione nella giusta posizione. In caso contrario, si potrebbero causare danni allo strumento e lesioni alle persone.
- Non passare alla modalità corrente o resistenza durante la misurazione della tensione. In caso contrario, si potrebbero causare danni allo strumento e lesioni alle persone.
- Evitare di misurare la corrente su un circuito quando la tensione è superiore a 1000 V. In caso contrario, si potrebbero causare danni allo strumento e lesioni alle persone.
- Scollegare i puntali dal circuito sul quale è stato eseguito un test prima di modificare il range. In caso contrario, si potrebbero causare danni allo strumento e lesioni alle persone.
- Non sostituire le batterie prima di aver rimosso i puntali. In caso contrario, si potrebbero causare danni allo strumento e lesioni alle persone.
- Non usare il dispositivo se i puntali e/o il dispositivo stesso mostrano danni visibili. Questo potrebbe comportare lesioni alle persone.
- Prestare attenzione durante le misurazioni se le tensioni sono superiori a 25 V CA rms o 35 V CC. A queste tensioni, sussiste il rischio di scossa elettrica. Questo potrebbe comportare lesioni alle persone.
- Non eseguire test diodi, resistenza o continuità prima di aver scollegato l'alimentazione dai condensatori e dagli altri dispositivi di test nel corso di una misurazione. Questo potrebbe comportare lesioni alle persone.
- Non usare il dispositivo come uno strumento di identificazione dei terminali alimentati. Utilizzare gli strumenti corretti. In caso contrario, potrebbero verificarsi lesioni alle persone.
- Assicurarsi che i bambini non possano toccare il dispositivo. Il dispositivo contiene oggetti pericolosi e piccole parti ingeribili dai bambini. In caso di ingestione di un oggetto o una parte, consultare immediatamente un medico. Questo potrebbe comportare lesioni alle persone.
- Non consentire ai bambini di giocare con batterie e/o materiale di imballaggio. Queste parti possono essere pericolose per i bambini se usate a finalità di gioco.
- Non toccare batterie scadute o danneggiate in assenza di guanti. Questo potrebbe comportare lesioni alle persone.
- Non cortocircuitare le batterie. In caso contrario, si potrebbero causare danni allo strumento e lesioni alle persone.
- Non gettare le batterie nel fuoco. Questo potrebbe comportare lesioni alle persone.

#### **Avvertenze**

Non utilizzare il dispositivo per procedure diverse da quelle per le quali è progettato. Questo potrebbe danneggiare la protezione.

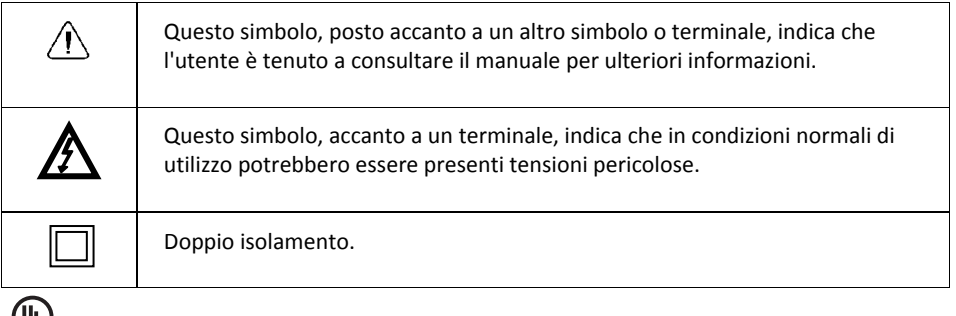

c(VL)us

L'elenco UL non è da intendersi come indicazione o verifica dell'accuratezza dello strumento

## **2.1 Conformità FCC**

Il dispositivo è conforme alla parte 15 delle Norme FCC. Il funzionamento è soggetto alle due seguenti condizioni:

- 1. Questo dispositivo non può provocare interferenze dannose.
- 2. Questo dispositivo deve accettare qualsiasi interferenza ricevuta, incluse quelle che potrebbero causare effetti indesiderati.

Questo prodotto è stato testato ed è risultato conforme ai limiti previsti per i dispositivi digitali di Classe B, secondo le specifiche della parte 15 delle Norme FCC. Questi limiti hanno lo scopo di garantire una protezione adeguata dalle interferenze dannose che possono originarsi quando il dispositivo è utilizzato in un ambiente domestico. Questo dispositivo genera, utilizza e può irradiare energia in radiofrequenza e, qualora non installato e usato in accordo alle istruzioni, potrebbe dare luogo a interferenze dannose nelle comunicazioni radio. Tuttavia, non si garantisce in alcun modo che tali interferenze non possano ugualmente verificarsi in un'installazione specifica. Qualora il prodotto dovesse causare interferenze dannose alla ricezione radiofonica o televisiva, circostanza verificabile spegnendo e riaccendendo il dispositivo, si consiglia di provare a eliminare l'interferenza in uno dei seguenti modi:

- 1. Riorientare o riposizionare l'antenna ricevente.
- 2. Aumentare la distanza che separa il dispositivo dal ricevitore.
- 3. Collegare il dispositivo alla presa di un circuito diverso da quello a cui si è collegato il ricevitore.
- 4. Rivolgersi al rivenditore o a un tecnico radio/TV esperto per ricevere assistenza.

## **ATTENZIONE**

Esposizione a radiazioni in radiofrequenza.

Per conformarsi ai requisiti di conformità FCC/IC in materia di esposizione RF, è necessario mantenere una distanza di almeno 20 cm fra l'antenna del dispositivo e tutte le persone presenti. Il dispositivo non deve essere posizionato o utilizzato in prossimità di altre antenne o altri trasmettitori.

## **AVVERTENZA**

Le modifiche o i cambiamenti non espressamente approvati dal responsabile per la conformità potrebbero invalidare il diritto dell'utente a utilizzare il dispositivo.

## **2.2 Conformità Industry Canada (IC)**

Il dispositivo è conforme alla parte 15 delle Norme FCC. Il funzionamento è soggetto alle due seguenti condizioni:

Questo dispositivo è conforme agli standard RSS esenti da licenza di Industry Canada. Il funzionamento è soggetto alle due seguenti condizioni: (1) il dispositivo non può causare interferenze dannose e (2) il dispositivo deve accettare qualsiasi tipo di interferenza, incluse quelle che potrebbero causare effetti indesiderati.

## **ATTENZIONE**

Esposizione a radiazioni in radiofrequenza.

Per conformarsi ai requisiti di conformità RSS 102 in materia di esposizione RF e di configurazioni mobili, è necessario mantenere una distanza di almeno 20 cm fra l'antenna del dispositivo e tutte le persone presenti. Il dispositivo non deve essere posizionato o utilizzato in prossimità di altre antenne o altri trasmettitori.

## *3. Introduzione*

Grazie per aver scelto la pinza amperometrica FLIR CM82 1000A. Il dispositivo è spedito completamente testato e calibrato e, se usato nel modo corretto, garantirà anni di servizio affidabile.

## **3.1 Caratteristiche principali**

- Display digitale 10,000 conteggi
- Display su larga scala
- **•** Grafico a barre analogico
- Lettura True RMS in modalità CA e CA+CC
- Luce di lavoro
- Capacità e selezione automatica CA/CC 600 A
- Capacità e selezione automatica CA/CC 1000 V
- Selezione automatica resistenza/continuità/diodi
- Misurazioni di potenza e fattore di potenza
- Distorsione armonica totale e da 1 a 25 armoniche
- Indicazione di rotazione di fase
- Capacità resistenza 100 kΩ
- Rilevatore di tensione senza contatto
- Misurazioni di frequenza
- Capacità
- **Blocco dati intelligente**
- **Blocco picco**
- Corrente di spunto
- Tasto zero CC A
- Blocco letture min/max/avg
- Modalità VFD Filtro passa-basso
- **•** Spegnimento automatico
- Apertura pinza 37 mm (1,45") per conduttori fino a 1500 MCM.
- Resistenza all'urto a  $1,2$  m  $(4')$
- Comodo coperchio batteria
- Categoria di sicurezza: CAT IV‐600 V, CAT III‐1000 V

## *4. Descrizione dello strumento*

### **4.1 Parti dello strumento**

- 1. Pinza
- 2. Grilletto di apertura pinza
- 3. Pulsante retroilluminazione  $(\hat{\mathcal{D}})$
- 4. Pulsante **MODE**
- 5. Pulsante **RANGE**
- 6. Display LCD
- 7. Pulsanti di navigazione  $(4)$
- 8. Jack di ingresso sonda COM (negativo ‐)
- 9. Luce del rilevatore di tensione senza contatto
- 10. Interruttore di funzione; vedere la sezione *4.2 Interruttore di funzione*
- 11. Pulsante luce di lavoro  $(\tilde{\mathbf{T}})$
- 12. Pulsante **HOLD**
- 13. Pulsante **OK/INVIO**
- 14. Jack di ingresso sonda positivo (+) per tensione, capacità, resistenza e potenza.

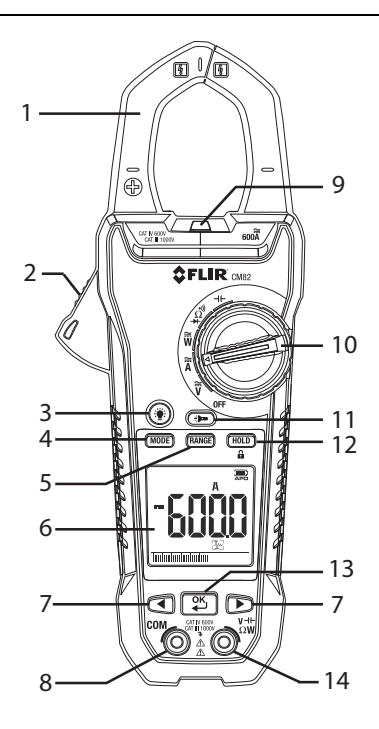

#### **Fig 4‐1 Vista frontale**

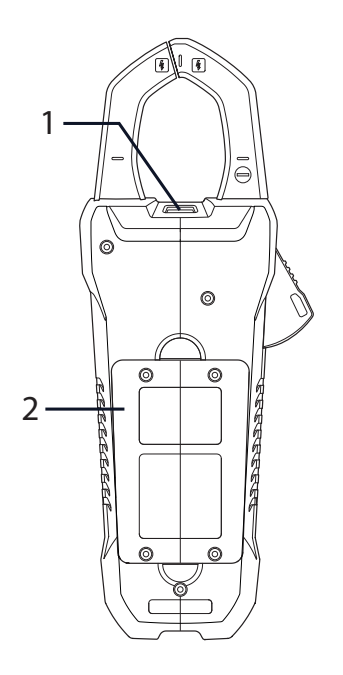

- 1. Luce di lavoro
- 2. Vano batterie

**Fig 4‐2 Vista posteriore**

## **4.2 Interruttore di funzione**

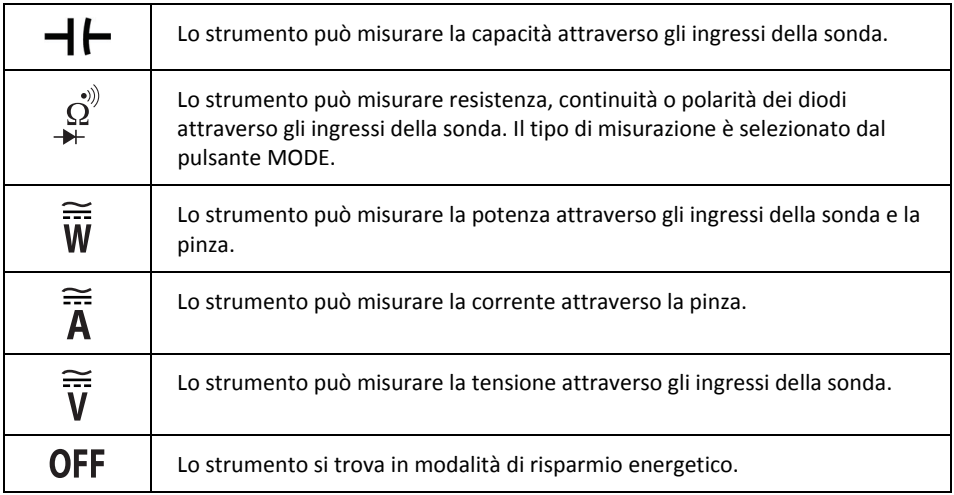

## **4.3 Pulsanti di funzione**

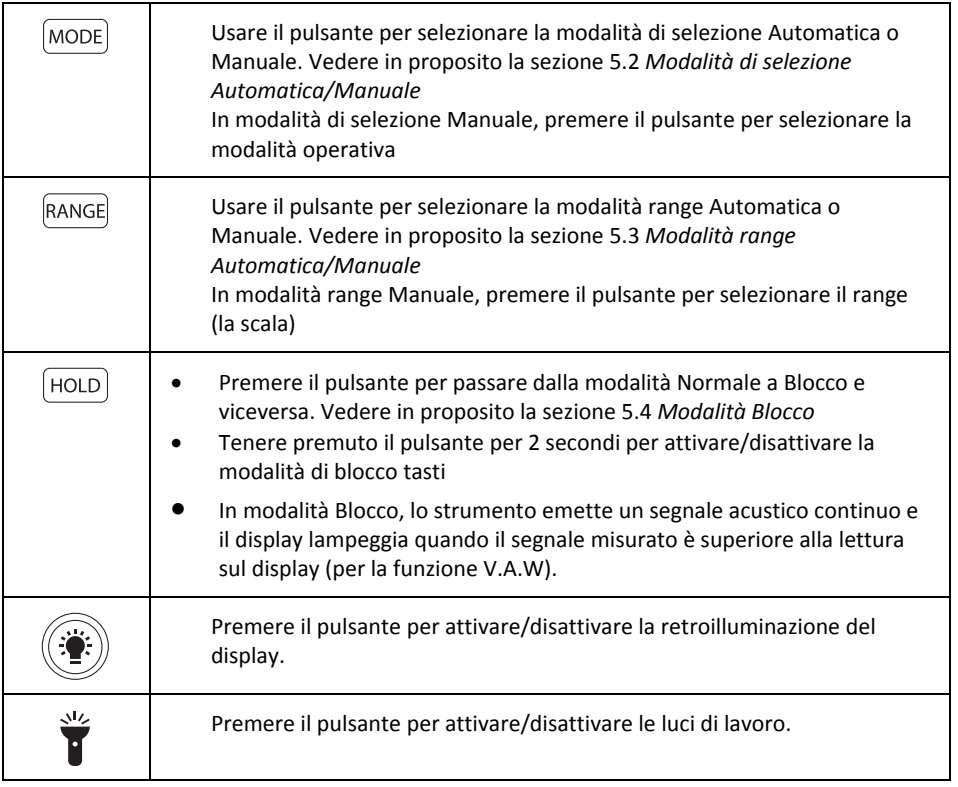

## **4.4 Icone e indicatori del display**

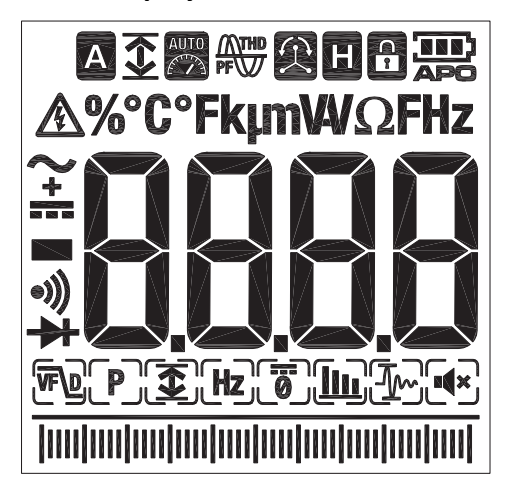

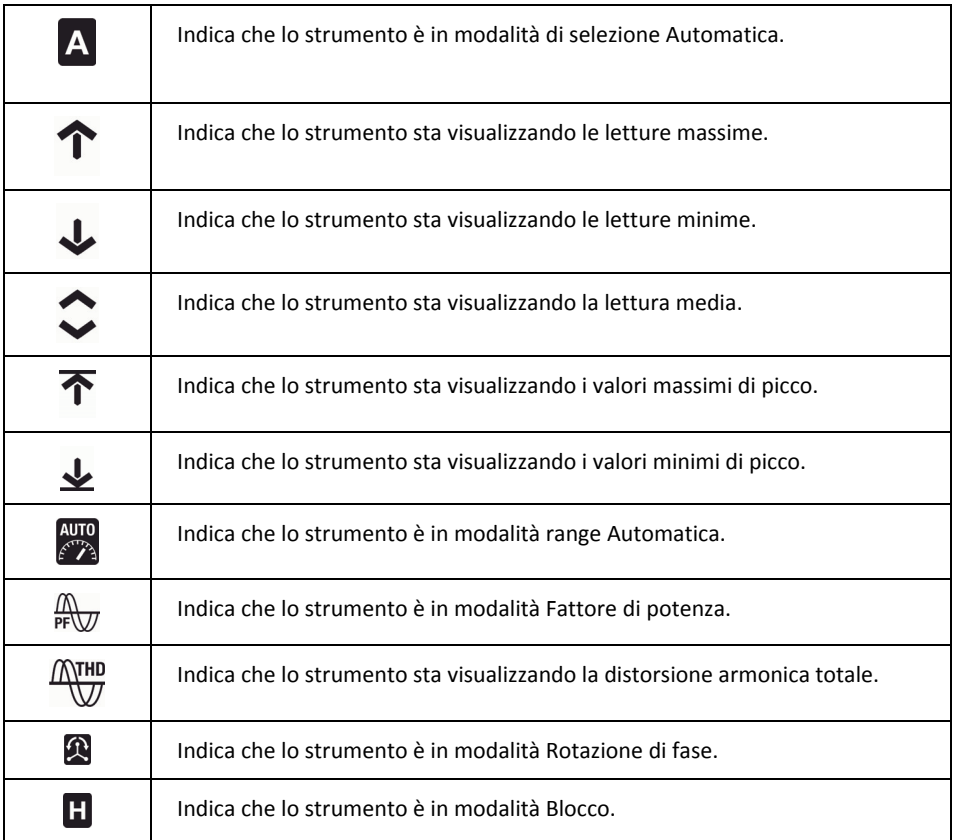

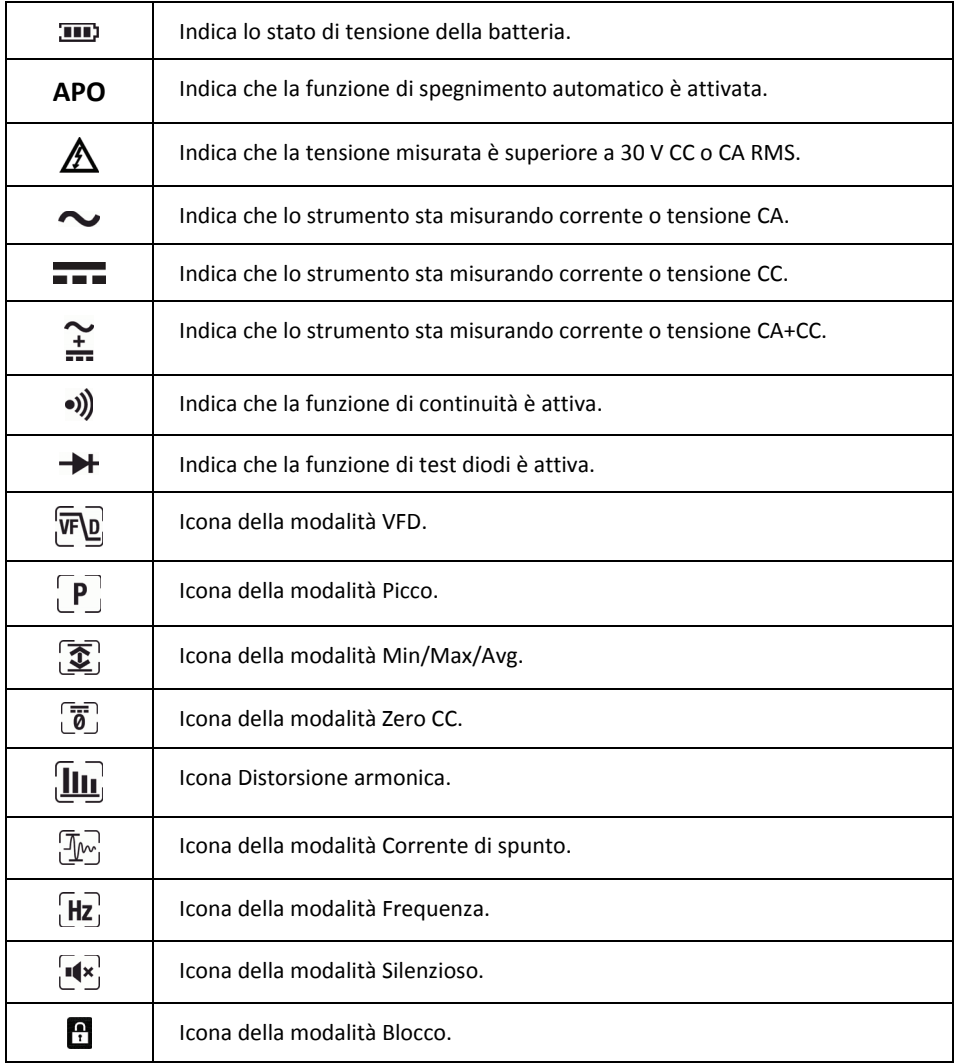

### **4.4.1 Avvertenza fuori range**

Se l'ingresso è fuori range, è visualizzata l'indicazione OL.

## *5. Funzionamento*

**Nota**: prima di azionare il dispositivo, è necessario leggere, comprendere e osservare integralmente le istruzioni, gli avvisi di pericolo, le avvertenze e le note.

**Nota:** durante l'inutilizzo, l'interruttore di funzione dello strumento deve trovarsi in posizione **OFF**.

**Nota:** durante il collegamento dei puntali al dispositivo da sottoporre a test, collegare prima il puntale negativo e poi quello positivo. Durante la rimozione dei puntali, procedere in ordine inverso.

## **5.1 Accensione dello strumento**

1. Impostare l'interruttore di funzione in una posizione qualsiasi per accendere lo strumento. 2. Se l'indicatore della batteria **III** mostra che la tensione della batteria è scarsa o se lo strumento non si accende, sostituire la batteria. Vedere la sezione 6.2 *Sostituzione della batteria*.

#### **5.1.1 Spegnimento automatico**

Lo strumento entra in modalità sleep dopo 30 minuti di inattività. Lo strumento emette tre segnali acustici 9 secondi prima dello spegnimento. Premere un pulsante qualsiasi o ruotare l'interruttore di funzione per prevenire lo spegnimento automatico dello strumento. In questo caso, il timeout dello spegnimento automatico è resettato. Per disattivare lo spegnimento automatico (APO), premere il pulsante MODE durante l'accensione dello strumento.

## **5.2 Modalità di selezione Automatica/Manuale**

In modalità di selezione Automatica, lo strumento tenta di selezionare automaticamente la modalità operativa corretta (ad es., misurazione CA o CC) in base al segnale d'ingresso. In modalità di selezione Manuale, la modalità operativa desiderata è selezionata manualmente.

La modalità di selezione Automatica è la modalità operativa predefinita. Quando si seleziona una nuova funzione con l'interruttore di funzione, la modalità iniziale è la selezione Automatica, ed è visualizzato l'indicatore .

Per accedere alla modalità di selezione Manuale, premere il pulsante **MODE**. Per selezionare manualmente la modalità operativa, premere ripetutamente il pulsante **MODE**. Per accedere alla modalità di selezione Automatica, tenere premuto il pulsante **MODE** fino a veder comparire l'indicatore **A**.

## **5.3 Modalità range Automatica/Manuale**

In modalità range Automatica, lo strumento seleziona automaticamente la scala di misurazione più appropriata. In modalità range Manuale, il range (la scala) desiderato è impostato manualmente.

La modalità range Automatica è la modalità operativa predefinita. Quando si seleziona una nuova funzione con l'interruttore di funzione, la modalità iniziale è la range Automatica, ed è visualizzato

**AUTO**<br><sup>AUTO</sup> l'indicatore

Per accedere alla modalità range Manuale, premere il pulsante **RANGE**. Per modificare il range, premere ripetutamente il pulsante **RANGE** fino a visualizzare il valore desiderato.

Per accedere alla modalità range Automatica, tenere premuto il pulsante **RANGE** fino a veder comparire l'indicatore .

## **5.4 Modalità BLOCCO**

- 1. In modalità Blocco, il display blocca a schermo l'ultima lettura e continua a visualizzare tale valore.
- 2. Premere il pulsante **HOLD** per passare dalla modalità Normale alla modalità Blocco e viceversa. In modalità Blocco, è visualizzato l'indicatore  $\blacksquare$

#### **5.4.1 BLOCCO intelligente**

Lo strumento emette un segnale acustico continuo e il display lampeggia quando il segnale misurato è superiore alla lettura sul display (per la funzione V.A.W).

### **5.5 Modalità Silenzioso**

In modalità Silenzioso, il segnale acustico di avviso è disattivato. La modalità Silenzioso non ha tuttavia effetto sul segnale acustico di continuità.

1. Usare i pulsanti di navigazione per selezionare l'icona della modalità Silenzioso  $\blacksquare$ Vedere in proposito la sezione 5.6.3.1.

#### **5.6 Misurazioni di tensione e corrente**

**Nota:** se la tensione misurata è superiore a 30 V CC o CA RMS, è visualizzato l'indicatore .

#### **5.6.1 Misurazioni della tensione di base**

- 1. Impostare l'interruttore di funzione in posizione **V**.
- 2. Per selezionare manualmente la misurazione CA, CC o CA+CC, premere ripetutamente il pulsante **MODE**. Fare riferimento alla sezione 5.2 *Modalità di selezione Automatica/Manuale*.
- 3. Per selezionare manualmente il range (la scala) di misurazione, premere ripetutamente il pulsante **RANGE**. Fare riferimento alla sezione 5.3 *Modalità range Automatica/Manuale*.
- 4. Inserire il puntale nero nella presa negativa COM e il puntale rosso nella presa positiva V.
- 5. Connettere i puntali in parallelo alla parte sottoposta a test.
- 6. Leggere il valore della tensione sul display.

#### **5.6.2 Misurazioni della corrente di base**

**AVVERTENZA** Evitare di misurare la corrente su un circuito quando la tensione è superiore a 1000 V. In caso contrario, si potrebbero causare danni allo strumento e lesioni alle persone.

Se la misurazione della corrente è eseguita tramite la pinza, è necessario agganciare un solo conduttore. A tale proposito, fare riferimento alla Figura 5.1.

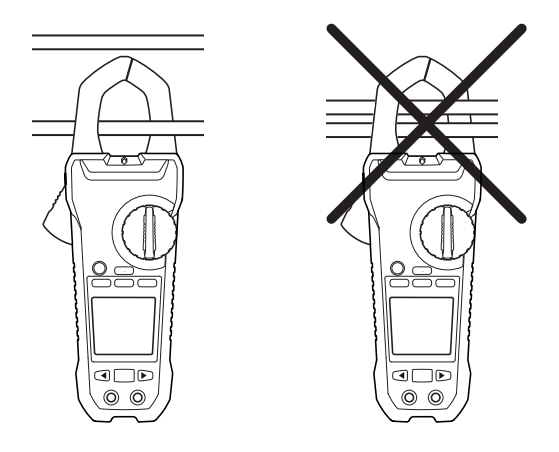

**Figura 5.1** Configurazione corretta e scorretta

- 1. Assicurarsi che i puntali siano scollegati dallo strumento.
- 2. Impostare l'interruttore di funzione in posizione **A**.
- 3. Per selezionare manualmente la misurazione CA, CC o CA+CC, premere ripetutamente il pulsante **MODE**. Fare riferimento alla sezione 5.2 *Modalità di selezione Automatica/Manuale*.
- 4. Per selezionare manualmente il range (la scala) di misurazione, premere ripetutamente il pulsante **RANGE**. Fare riferimento alla sezione 5.3 *Modalità range Automatica/Manuale*.
- 5. Premere il grilletto per aprire la pinza. Agganciare completamente un conduttore. A tale proposito, fare riferimento alla Figura 5.1. Per risultati ottimali, centrare il conduttore nella pinza.
- 6. Leggere il valore della corrente sul display.

#### **5.6.3 Funzionalità avanzate**

Oltre a consentire misurazioni di tensione e corrente di base, lo strumento può essere impostato su modalità diverse per eseguire funzionalità avanzate.

#### **5.6.3.1 Selezione delle modalità**

Le icone modalità applicabili al tipo di misurazione selezionato sono visualizzate nella parte inferiore del display. Quando la modalità corrispondente è attivata, l'icona è incorniciata.

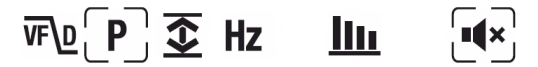

**Figura 5.2** Icone modalità (misurazioni tensione CA): modalità Picco e Silenzioso attivate

I pulsanti di navigazione sono usati per selezionare un'icona modalità e per attivare/disattivare una modalità:

- 7. Usare i pulsanti di navigazione **SINISTRA** e **DESTRA** per navigare fino a un'icona modalità. L'icona correntemente selezionata lampeggia.
- 8. Premere il pulsante **OK** per attivare/disattivare la modalità selezionata (lampeggiante).

#### **5.6.3.2 Modalità Picco**

In modalità Picco, lo strumento acquisisce e visualizza i valori di picco positivi e negativi, e aggiorna gli stessi solo in caso di registrazione di un valore superiore/inferiore. La modalità Picco è disponibile durante la misurazione di corrente o tensione CA in modalità di selezione Manuale.

- 1. Usare i pulsanti di navigazione per selezionare  $\boxed{\mathbf{P}}$ e attivare la modalità Picco.
- 2. Premere il pulsante **OK** per passare dalla visualizzazione Picco Max alla visualizzazione Picco Min e viceversa.

In modalità Picco Max, è visualizzato l'indicatore  $\widehat{\mathbf{T}}$ .

In modalità Picco Min, è visualizzato l'indicatore  $\blacktriangleright$ .

3. Tenere premuto il pulsante **OK** per 2 secondi per disattivare la modalità Picco.

#### **5.6.3.3 Modalità Corrente di spunto**

In modalità Corrente di spunto, lo strumento visualizza la lettura di corrente più elevata nei primi 100 ms dopo il punto di attivazione. La modalità Corrente di spunto è disponibile durante la misurazione di corrente CA in modalità di selezione Manuale.

Usare i pulsanti di navigazione per selezionare  $[\![\overline{\mathcal{W}}]\!]$ e attivare la modalità Corrente di spunto.

**Nota:** se la corrente di spunto sottoposta a test potrebbe essere superiore a 100 A CA, impostare manualmente il range su 600 A prima di attivare tale corrente. Vedere in proposito la sezione 5.3 *Modalità range Automatica/Manuale*.

#### **5.6.3.4 Modalità Zero CC**

La funzione Zero CC rimuove i valori di offset e migliora l'accuratezza nella misurazioni di corrente CC. La modalità Zero CC è disponibile durante la misurazione di corrente o tensione CC o CA+CC in modalità di selezione Manuale.

1. Assicurarsi che nessun conduttore sia inserito nella pinza.

2. Usare i pulsanti di navigazione per selezionare  $\overline{Q}$  e attivare la modalità Zero CC.

#### **5.6.3.5 Modalità Frequenza**

In modalità Frequenza, lo strumento misura e visualizza la frequenza. La modalità Frequenza è disponibile durante la misurazione di corrente o tensione CA in modalità di selezione Manuale.

Usare i pulsanti di navigazione per selezionare  $[Hz]$ e attivare la modalità Frequenza.

#### **5.6.3.6 Modalità MIN/MAX/AVG**

In modalità Min/Max/Avg, lo strumento acquisisce e visualizza i valori minimi o massimi, e aggiorna gli stessi solo in caso di registrazione di un valore superiore/inferiore. Lo strumento può inoltre visualizzare la media di tutti i valori registrati dall'avvio della modalità Min/Max/Avg.

- 
- 1. Usare i pulsanti di navigazione per selezionare  $\widehat{\mathbf{\mathcal{D}}}$  e attivare la modalità Min/Max/Avg.
- 2. Premere ripetutamente il pulsante **OK** per scorrere ciclicamente tra i valori minimo,

massimo e medio letti. Sono visualizzate le icone corrispondenti:  $\bigvee$ ,  $\Upsilon$  o  $\hat{\heartsuit}$ .

3. Tenere premuto il pulsante **OK** per 2 secondi per disattivare la modalità Min/Max/Avg.

### **5.6.3.7 Modalità Distorsione armonica**

In modalità Distorsione armonica, lo strumento visualizza la percentuale di distorsione per le prime 25 armoniche e la distorsione armonica totale. La modalità Distorsione armonica è disponibile durante la misurazione di corrente o tensione CA in modalità di selezione Manuale.

La distorsione armonica è espressa come H*<sup>n</sup>* = (RMS di un'armonica individuale *n*)/(RMS della fondamentale) × 100%.

- 1. Usare i pulsanti di navigazione per selezionare  $\square \square$  e attivare la modalità Distorsione armonica.
- 2. In modalità Distorsione armonica, usare i pulsanti di navigazione **SINISTRA** e **DESTRA** per navigare attraverso i dati delle armoniche individuali e totali. H01, H02, …, H*n* è visualizzato.
- 3. Quando è visualizzata la distorsione armonica totale, l'indicatore  $\stackrel{\text{ATMB}}{\bigvee}$ appare nella parte superiore del display, e 'thd' è mostrato nel display principale.
- 4. Premere il pulsante **OK** per commutare il display fra le modalità Indicazione ordine armonico e Percentuale.
- 5. Tenere premuto il pulsante **OK** per 2 secondi per disattivare la modalità Distorsione armonica.

### **5.6.3.8 Modalità VFD (filtro passa‐basso)**

La modalità VFD elimina il rumore ad alta frequenza nelle misurazioni di tensione tramite un filtro passa‐basso. La modalità VFD è progettata per misurazioni con azionamenti a frequenza variabile (VFD, Variable Frequency Drive). Questa modalità è disponibile per le misurazioni di corrente o tensione CA.

1. Usare i pulsanti di navigazione per selezionare  $\mathbb{FQ}$  e attivare la modalità VFD.

## **5.7 Rilevatore di tensione senza contatto**

Nota: eseguire il test su un circuito alimentato noto prima di procedere su un circuito con il quale non si ha familiarità.

- 1. Tenere le punte della pinza dello strumento molto vicine alla sorgente di tensione.
- 2. In presenza di tensione, la spia di avviso della tensione senza contatto si accende in rosso (vedere la sezione 4.1 *Parti dello strumento)*.

## **ATTENZIONE**

Se la spia di avviso della tensione senza contatto non si accende, la tensione potrebbe essere comunque presente.

## **5.8 Misurazioni della corrente**

#### **5.8.1 Misurazioni di corrente monofase**

- 1. Impostare l'interruttore di funzione in posizione **W**.
- 2. Inserire il puntale nero nella presa negativa COM e il puntale rosso nella presa positiva W.
- 3. Premere il grilletto per aprire la pinza. Agganciare completamente un conduttore. A tale proposito, fare riferimento alla Figura 5.1. Per risultati ottimali, centrare il conduttore nella pinza.

**Nota:** il simbolo + sulla pinza deve essere rivolto verso la sorgente di alimentazione

- 4. Connettere i puntali in parallelo alla parte sottoposta a test.
- 5. Leggere il valore di potenza attiva sul display.
- Se il valore è visualizzato senza segno, la potenza passa dalla sorgente di alimentazione all'attenuatore.
- Se il valore è visualizzato con il segno meno (–), la potenza passa dall'attenuatore alla sorgente.
- 6. Per misurare e visualizzare il fattore di potenza, premere ripetutamente il pulsante **MODE** fino a quando è visualizzato l'indicatore  $\sqrt[4]{w}$ .
- 7. Leggere il valore del fattore di potenza sul display.
- Se il valore è visualizzato senza segno, la fase del segnale di corrente è in ritardo rispetto al segnale di tensione (carico induttivo).
- Se il valore è visualizzato con il segno meno (–), la fase del segnale di corrente è in anticipo rispetto al segnale di tensione (carico capacitivo).
- 8. Per tornare alle misurazioni di potenza attiva, premere ripetutamente il pulsante **MODE** fino alla scomparsa di ambo gli indicatori  $\sqrt[\mathbb{R}]{\mathbb{R}}$

In caso di sovraccarico, è visualizzato quanto segue:

- *OL. V*: sovraccarico di tensione o sia di tensione che di corrente.
- *OL. A*: sovraccarico di corrente.
- *OL. kW*: sovraccarico di potenza attiva.

#### **5.8.2 Misurazioni di corrente trifase**

#### **5.8.2.1 Sistema trifase a 3 fili bilanciato/non bilanciato**

La potenza di una configurazione trifase a 3 fili (a stella) è misurata in due passaggi, come mostrato in Figura 5.3. La potenza totale è data dalla somma delle due misurazioni:  $W = W_1$  $+ W<sub>2</sub>$ .

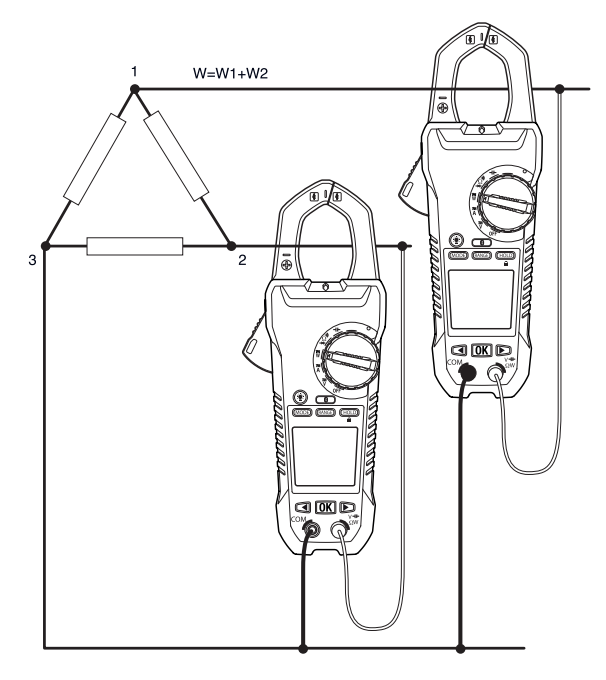

**Figura 5.3** Misurazione trifase a 3 fili

- 1. Impostare l'interruttore di funzione in posizione **W**.
- 2. Assicurarsi che lo strumento sia impostato sulla misurazione di potenza attiva. Se è visualizzato l'indicatore  $\sqrt[m]{\omega}$  o  $\Omega$ , premere ripetutamente il pulsante MODE fino alla scomparsa di entrambi.
- 3. Acquisire due misurazioni di potenza attiva, in accordo alla Figura 5.3.

#### **5.8.2.2 Sistema trifase a 4 fili bilanciato/non bilanciato**

La potenza di una configurazione trifase a 4 fili è misurata in tre passaggi, come mostrato in Figura 5.4. La potenza totale è data dalla somma delle tre misurazioni: W = W<sub>1</sub> + W<sub>2</sub> + W<sub>3</sub>

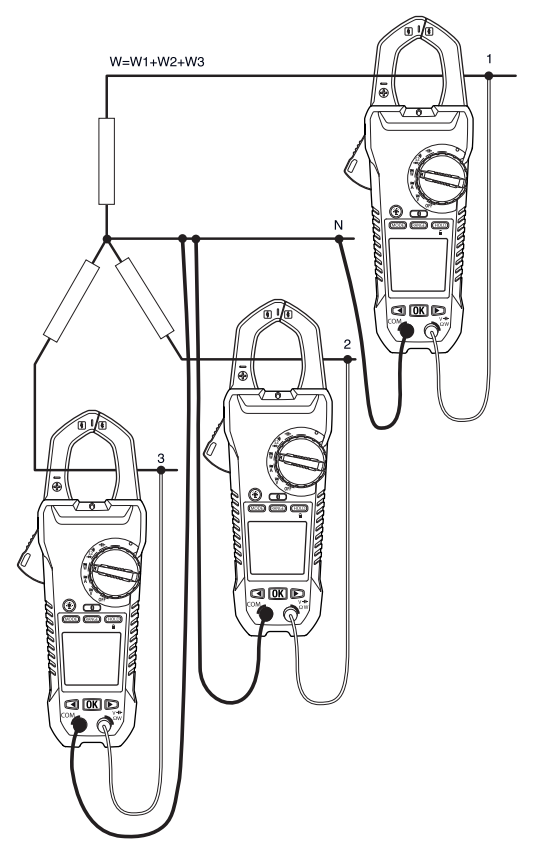

**Figura 5.4** Misurazione trifase a 4 fili

- 1. Impostare l'interruttore di funzione in posizione **W**.
- 2. Assicurarsi che lo strumento sia impostato sulla misurazione di potenza attiva. Se è visualizzato l'indicatore  $\mathbb{R}$  o  $\mathbb{Z}$ , premere ripetutamente il pulsante **MODE** fino alla scomparsa di entrambi.
- 3. Acquisire tre misurazioni di potenza attiva, in accordo alla Figura 5.4.

#### **5.8.3 Rotazione di fase**

Con lo strumento impostato in modalità Rotazione di fase, è possibile determinare la rotazione delle fasi in un sistema a 3 fili.

Nota: la frequenza del sistema deve essere stabile.

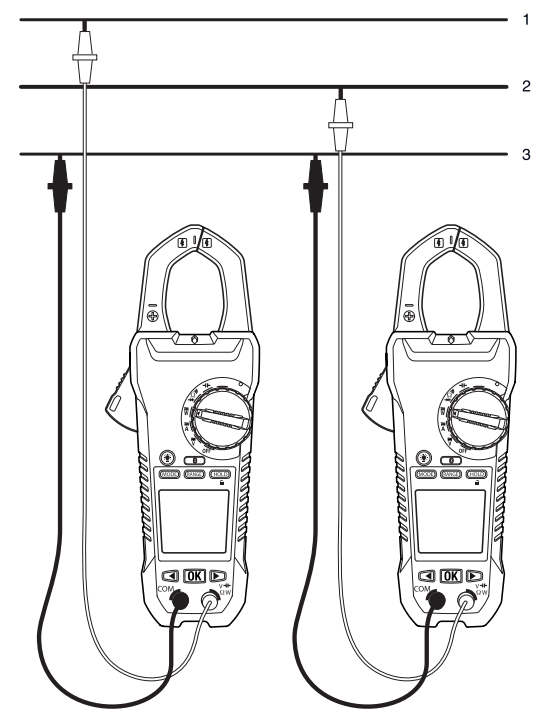

**Figura 5.5** Rotazione di fase

- 1. Impostare l'interruttore di funzione in posizione **W**.
- 2. Accedere alla modalità Rotazione di fase premendo ripetutamente il pulsante **MODE**, fino a visualizzare l'indicatore
- 3. Connettere il puntale rosso alla linea di fase 1 e il puntale nero alla linea di fase 3.
- 4. Il risultato è uno dei seguenti:

OL V lampeggia se la tensione è > 1000 V.

Lo V lampeggia se la tensione è < 30 V.

OutF lampeggia se la frequenza è > 65 Hz o < 45 Hz.

Se tutto rientra nella norma, è visualizzato L1 per circa 3 secondi. Poi è visualizzato L2 e lo strumento emette due segnali acustici.

- 5. Spostare il puntale rosso immediatamente sulla linea di fase 2, prima che "L2" scompaia dal display.
- 6. Il risultato è uno dei seguenti:
- 123 indica una rotazione in senso orario o diretta, e questo significa che la linea di fase 1 anticipa la linea di fase 2.
- 321 indica una rotazione in senso antiorario o inversa, e questo significa che la linea di fase 2 anticipa la linea di fase 1.
- ‐ ‐ indica che lo strumento non è in grado di determinare i risultati.
- Lo V indica che l'utente potrebbe aver rimosso i puntali prima di aver completato la procedura di test. Per ripetere il test, premere nuovamente il pulsante OK.

#### **5.9 Misurazioni della resistenza**

**Avvertenza:** non eseguire test diodi, resistenza o continuità prima di aver scollegato l'alimentazione dai condensatori e dagli altri dispositivi di test nel corso di una misurazione. Questo potrebbe comportare lesioni alle persone.

- 1. Impostare l'interruttore di funzione in posizione  $\Omega$ .
- 2. Assicurarsi che lo strumento sia impostato sulla misurazione di resistenza. Se è visualizzato l'indicatore <sup>o)</sup> o **->** premere ripetutamente il pulsante **MODE** fino alla scomparsa di entrambi.
- 3. Inserire il puntale nero nella presa negativa COM e il puntale rosso nella presa positiva Ω.
- 4. Far toccare le punte della sonda attraverso il circuito o il componente sottoposto a test.
- 5. Leggere il valore della resistenza sul display.

#### **5.10 Misurazioni della capacità**

**Avvertenza:** non eseguire test di capacità prima di aver scollegato l'alimentazione dai condensatori e dagli altri dispositivi di test nel corso di una misurazione. Questo potrebbe comportare lesioni alle persone.

**Nota:** per proteggere i componenti interni, se un condensatore sottoposto a test ha una carica, lo strumento procede prima alla sua scarica mostrando *diSC*. A scarica completa, lo strumento conduce un normale test. L'indicazione *diSC* potrebbe essere visualizzata anche in caso di ingresso scorretto (ad es., misurazione della tensione in modalità capacità).

- 1. Impostare l'interruttore di funzione in posizione  $H$ .
- 2. Inserire il puntale nero nella presa negativa COM e il puntale rosso nella presa positiva  $-H$ .
- 3. Far toccare le punte della sonda attraverso il componente sottoposto a test.
- 4. Leggere il valore della capacità sul display.

**Nota:** per valori di capacità molto elevati, l'acquisizione e la stabilizzazione della lettura finale potrebbero richiedere alcuni secondi.

## **5.11 Test di continuità**

**Avvertenza:** non eseguire test diodi, resistenza o continuità prima di aver scollegato l'alimentazione dai condensatori e dagli altri dispositivi di test nel corso di una misurazione. Questo potrebbe comportare lesioni alle persone.

- 1. Impostare l'interruttore di funzione in posizione .)).
- 2. Inserire il puntale nero nella presa negativa COM e il puntale rosso nella presa positiva Ω.
- 3. Usare il pulsante **MODE** per selezionare la misurazione di continuità. L'indicatore è visualizzato.
- 4. Far toccare le punte della sonda attraverso il circuito o il componente sottoposto a test.
- 5. Se la resistenza è inferiore a 30 Ω, lo strumento emette un segnale acustico.

### **5.12 Test diodi**

**Avvertenza:** non eseguire test diodi, resistenza o continuità prima di aver scollegato l'alimentazione dai condensatori e dagli altri dispositivi di test nel corso di una misurazione. Questo potrebbe comportare lesioni alle persone.

- 1. Impostare l'interruttore di funzione in posizione  $\rightarrow$ .
- 2. Inserire il puntale nero nella presa negativa COM e il puntale rosso nella presa positiva Ω.
- 3. Usare il pulsante **MODE** per selezionare la funzione di test diodi. L'indicatore è visualizzato.
- 4. Far toccare le punte della sonda attraverso il diodo o la giunzione semiconduttrice sottoposti a test.
- 5. Se il diodo conduce con polarizzazione diretta e si apre con polarizzazione inversa, lo strumento mostra la tensione diretta (lettura positiva).
- 6. Se il diodo si apre con polarizzazione diretta e conduce con polarizzazione inversa, lo strumento mostra la tensione inversa (lettura negativa).
- 7. Se il diodo conduce con polarizzazione sia diretta che inversa, lo strumento visualizza l'indicazione *bAd*.
- 8. Se la lettura è compresa fra 0,40 V e 0,80 V o fra –0,40 V e –0,80 V, il componente è in buono stato.

### **6.1 Pulizia e conservazione**

Pulire lo strumento con un panno umido e del detergente delicato; non usare abrasivi o solventi.

Se si prevede di non utilizzare lo strumento per un periodo prolungato, rimuovere le batterie e conservarle separatamente.

### **6.2 Sostituzione della batteria**

- 1. Per evitare scosse elettriche, scollegare lo strumento laddove collegato a un circuito, rimuovere i puntali sonda/termocoppia dalle prese e impostare l'interruttore di funzione in posizione OFF prima di provare a sostituire le batterie.
- 2. Svitare e rimuovere il coperchio del vano batterie.
- 3. Sostituire le sei batterie standard AAA, osservando la giusta polarità.
- 4. Serrare il coperchio del vano batterie.

#### **6.2.1 Smaltimento dei rifiuti elettronici**

Come la maggior parte dei prodotti elettronici, la presente apparecchiatura deve essere smaltita in modo ecologico, nel rispetto delle normative vigenti in merito ai rifiuti elettronici.

Contattare il proprio rappresentante FLIR Systems per ulteriori dettagli.

## *7. Specifiche tecniche*

## **7.1 Specifiche generali**

Conteggi sul display: 10,000 o 4000. Frequenza di misurazione: 3 volte al secondo Indicatore sovraportata: OL o –OL. Spegnimento automatico: ca. 30 minuti Indicatore batteria scarica:  $\Box$  è visualizzato. Sostituire la batteria alla comparsa dell'indicatore  $\Box$  sul display. Requisiti di potenza: 6 batterie alcaline da 1,5 V AAA. Durata batterie: ca. 50 ore con batterie alcaline (a retroilluminazione e luce di lavoro spente) Condizioni ambientali: uso in interni. Calibrazione: ciclo di calibrazione di 1 anno.

Temperature di esercizio:

da 0 a 10 °C (da 32 a 50 °F) (senza condensa) da 10 a 30 °C (da 50 a 86 °F) (≤ 80 % RH) da 30 a 40 °C (da 86 a 104 °F) (≤ 75 % RH) da 40 a 50 °C (da 104 a 122°C) (≤ 45 % RH)

Temperatura di conservazione:

da ‐10 a 50 °C (da 14 a 122 °F)

0–80 % RH (batterie non inserite).

Dimensioni:  $(A \times P \times L)$ : 49 mm  $\times$  100 mm  $\times$  262 mm  $(1,9'' \times 3,9'' \times 10,3'')$ .

Peso: 590 g (20,8 oz), batterie incluse.

Coefficiente di temperatura: 0,2 × (accuratezza specificata)/ °C, < 18 °C, > 28 °C.

Categoria di sovratensione: IEC 61010‐1 CAT IV‐600 V, CAT III‐1000 V, IEC 61010‐2‐033.

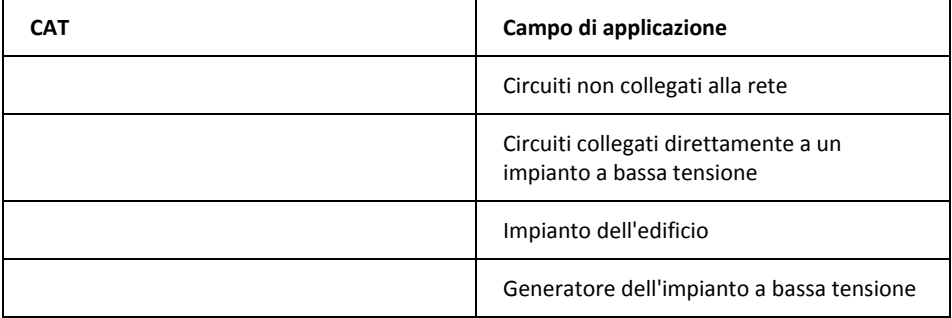

Altitudine di esercizio: 2000 m (6562′) Apertura pinza: 37 mm (1,45 in) Grado di inquinamento: 2. CEM: EN 61326‐1.

## **7.2 Specifiche elettriche**

L'accuratezza è ±(% lettura + numero cifre) a 23 °C ±5 °C (73,4 °F ±9 °F), < 80 % RH.

#### **Tabella 7.1** Tensione (TRMS)

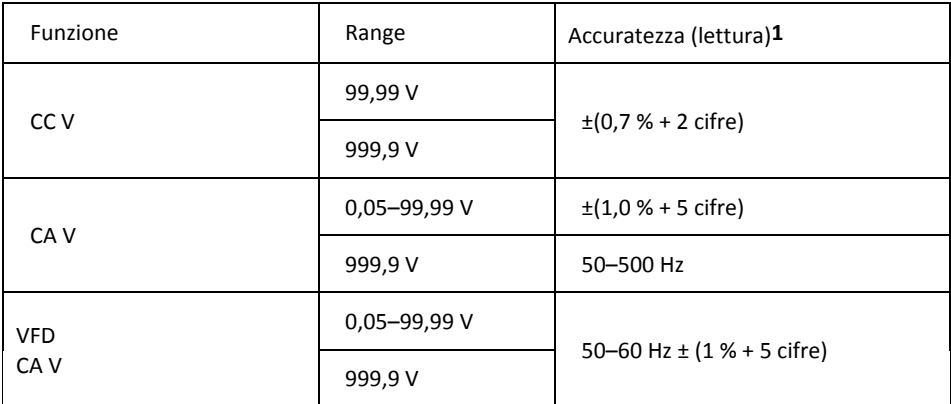

**1**. CC V < 1000 cifre, aggiungere 6 cifre all'accuratezza. CA V < 1000 cifre, aggiungere 3 cifre all'accuratezza.

Protezione da sovraccarico: 1000 V<sub>rms</sub>.

Impedenza d'ingresso: 3,5 MΩ //, <100 pF.

Tipo di conversione CA: le conversioni CA impiegano un accoppiamento in corrente alternata, la risposta è RMS e la calibrazione avviene al valore RMS di un ingresso a onda sinusale. I valori di accuratezza sono dati per un'onda sinusale a fondo scala e un'onda non sinusale sotto metà scala. Per onde non sinusali (50/60 Hz), aggiungere le seguenti correzioni in base al fattore di cresta:

Per un fattore di cresta di 1,4–2,0, aggiungere 1,0 % all'accuratezza.

Per un fattore di cresta di 2,0‐2,5, aggiungere 2,5 % all'accuratezza.

Per un fattore di cresta di 2,5‐3,0, aggiungere 4,0 % all'accuratezza.

FC:

3 a 460 V, 280 A. 2 a 690 V, 420 A.

Accuratezza CA+CC V<sub>rms</sub>: identica al valore dichiarato per specifica CA V + CC V.

#### **Tabella 7.2** Corrente (TRMS)

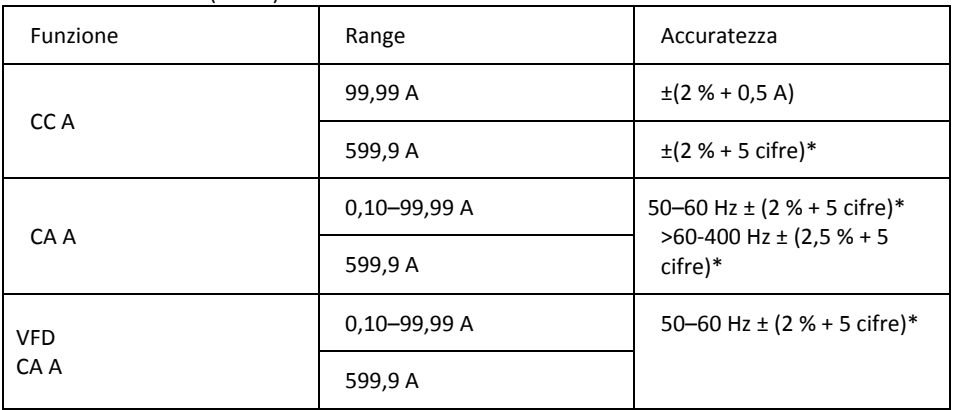

\* Per valori misurati < 1000 cifre, aggiungere 5 cifre all'accuratezza.

Protezione da sovraccarico: 600 A<sub>rms</sub>.

Errore di posizione: ±1 % della lettura.

Il tipo di conversione CA e l'accuratezza aggiuntiva corrispondono a quelli della tensione CA. Accuratezza CA+CC  $A_{rms}$ : identica al valore dichiarato per specifica CA A + CC A. I valori CC A dipendono dalla temperatura e dal magnetismo residuo. Utilizzare la funzione zero CC A per compensare.

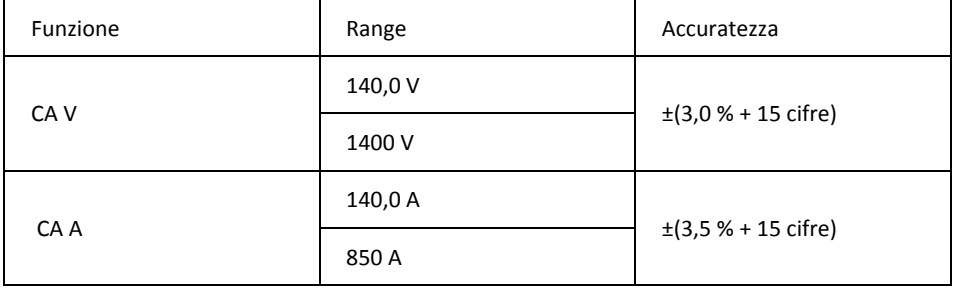

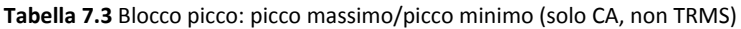

Protezione da sovraccarico: 1000 V<sub>rms</sub>, 600 A<sub>rms</sub>

Accuratezza definita per onde sinusali; CA V > 5 Vrms/CA A ≥ 5 Arms, frequenza 50–400 Hz. Adeguata solo per eventi ripetitivi.

#### **Tabella 7.4** Frequenza

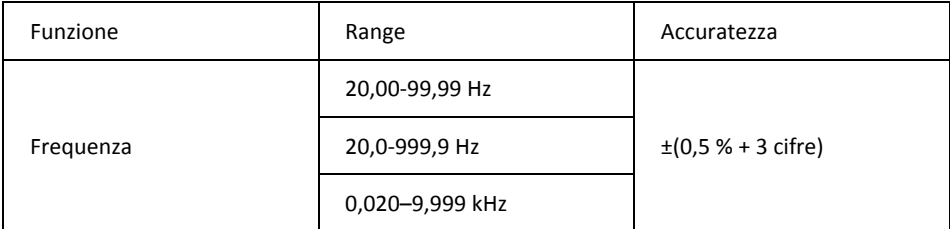

Protezione da sovraccarico: 1000 V<sub>rms</sub>, 600 A<sub>rms</sub>.

Sensibilità:

10–100 Vrms per range CA 100 V.

10–100  $A_{rms}$  per range CA 100 A (non specificata a > 400 Hz).

100-1000 V<sub>rms</sub> per range CA 1000 V.

100-600  $A_{rms}$  per range CA 600 A (non specificata a > 400 Hz).

La lettura restituita sarà 0,0 per segnali inferiori a 10,0 Hz.

#### **Tabella 7.5** Distorsione armonica totale

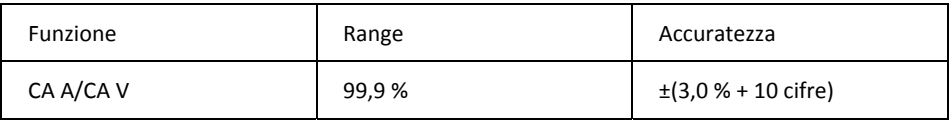

#### **Tabella 7.6** Misurazione della distorsione armonica

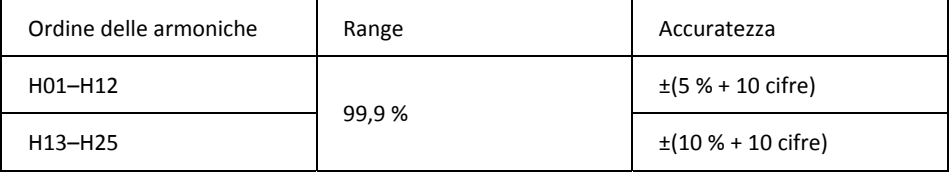

Protezione da sovraccarico: 1000 Vrms, 600 Arms

Se CA V < 10 Vrms o CA A < 10 Arms, è visualizzato *rdy*.

Se la frequenza della fondamentale è fuori dal range 45–65 Hz, è visualizzato *out.F*.

#### **Tabella 7.7** Corrente di spunto

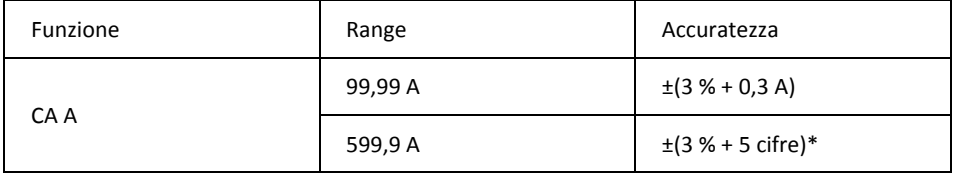

\* Per valori misurati < 1000 cifre, aggiungere 5 cifre all'accuratezza.

Protezione da sovraccarico: 1000 Vrms, 600 Arms.

L'accuratezza è definita per onde sinusali, CA A ≥10 Arms, freq. 50/60 Hz. Tempo di integrazione pari a ca. 100 ms.

#### **Tabella 7.8** Potenza attiva: watt (CC/CA)

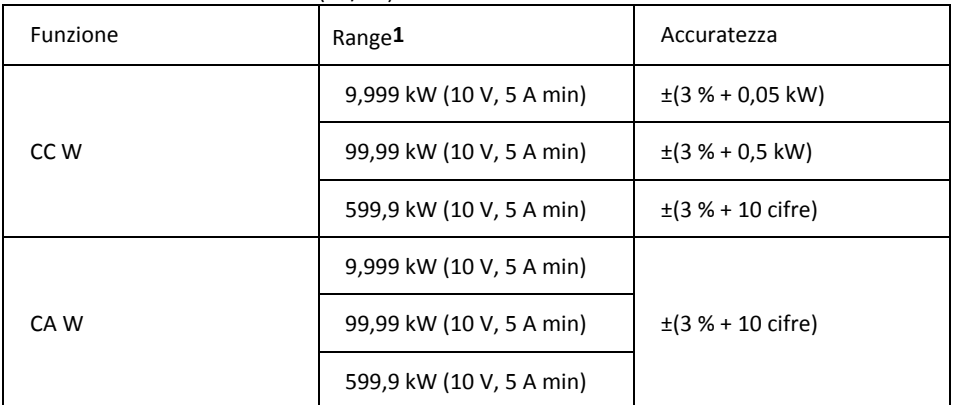

**1**. Il range è determinato per range V/A (9,999 kW: 100 V, 100 A; 99,99 kW: 1000 V, 100 A o 100 V, 600 A; 599,9 kW: 1000 V, 600 A).

Protezione da sovraccarico: 1000 Vrms, 600 Arms. Accuratezza definita per:

CA W: onde sinusali, CA V ≥ 10 Vrms, CA A ≥ 5 Arms. Frequenza 50–60 Hz, PF = 1,00. CC W: CC V  $\geq$  10 V, CC A  $\geq$  5 A.

#### **Tabella 7.9** Fattore di potenza

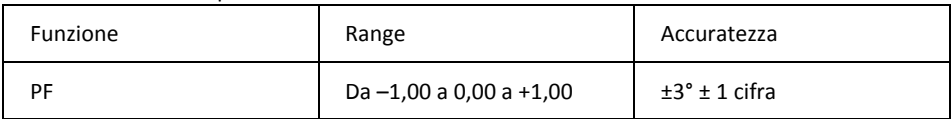

Protezione da sovraccarico: 1000 Vrms, 600 Arms.

#### **Tabella 7.10** Resistenza e continuità e diodi

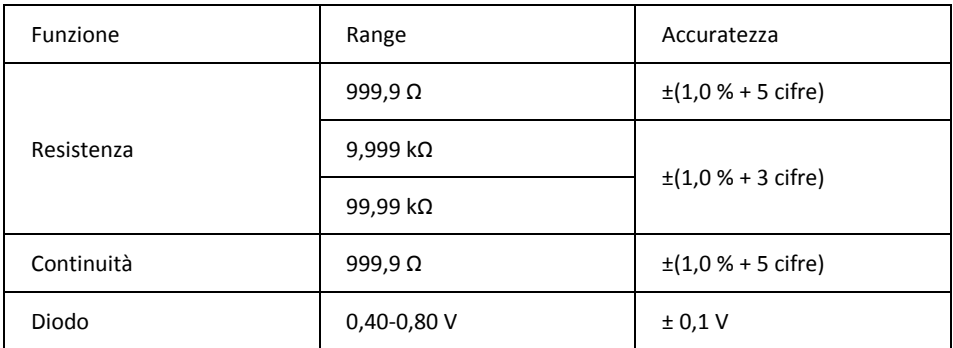

Protezione da sovraccarico: 1000 Vrms.

Corrente di test massima: ca. 0,5 mA Massima tensione di circuito aperto per Ω: ca. 2,4 V.

Massima tensione di circuito aperto per diodo: ca. ±1,6 V.

Soglia di continuità:

<30 Ω con segnale acustico attivato. >100 Ω con segnale acustico disattivato.

Indicatore di continuità: segnale acustico a 2 kHz. Tempo di risposta continuità: < 100 ms.

#### **Tabella 7.11** Capacità

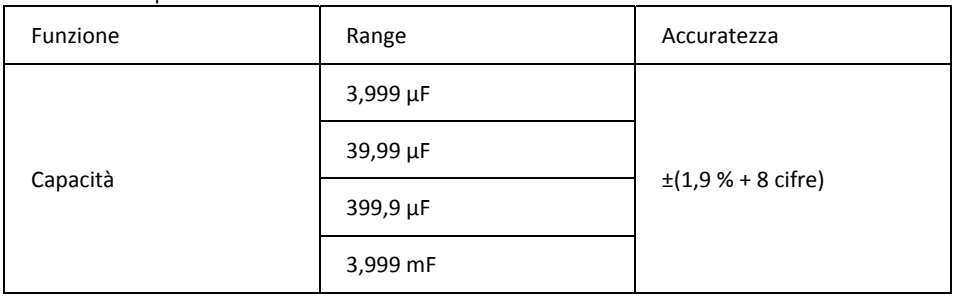

Protezione da sovraccarico: 1000 Vrms.

## *8. Supporto tecnico*

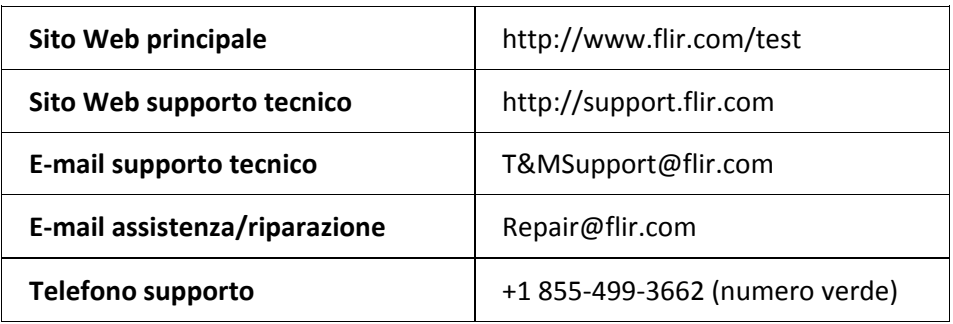

## *9. Garanzie*

### **9.1 Garanzia a vita limitata FLIR**

Un prodotto conforme per test e misurazione di FLIR (il "Prodotto") acquistato direttamente da FLIR Commercial Systems Inc. e affiliate (FLIR) o da un distributore autorizzato FLIR che sia stato registrato online dall'Acquirente sul sito FLIR ha diritto alla copertura della Garanzia a vita limitata FLIR, secondo i termini e le condizioni definiti nel presente documento. Questa garanzia

si applica esclusivamente ai Prodotti conformi (vedere di seguito) acquistati <sup>e</sup> prodotti dopo il 1° aprile 2013.

LEGGERE ATTENTAMENTE IL PRESENTE DOCUMENTO; CONTIENE INFORMAZIONI IMPORTANTI SUI PRODOTTI IDONEI PER LA COPERTURA DELLA GARANZIA A VITA LIMITATA, OBBLIGHI DELL'ACQUIRENTE, MODALITÀ DI ATTIVAZIONE DELLA GARANZIA, COPERTURA DELLA GARANZIA E ALTRI IMPORTANTI TERMINI, CONDIZIONI, RINUNCE ED ESCLUSIONI DI RESPONSABILITÀ.

1. REGISTRAZIONE DEL PRODOTTO. Per avere diritto alla Garanzia a vita limitata FLIR, l'Acquirente deve registrare correttamente il Prodotto online, direttamente sul sito FLIR all'indirizzo http://www.flir.com, entro sessanta (60) GIORNI dalla data di acquisto del primo cliente (la "Data di acquisto"). I PRODOTTI conformi NON REGISTRATI ONLINE ENTRO SESSANTA (60) GIORNI DALLA DATA DI ACQUISTO POTRANNO USUFRUIRE ESCLUSIVAMENTE DI UNA GARANZIA LIMITATA DI UN ANNO A DECORRERE DALLA DATA MEDESIMA.

2. PRODOTTI CONFORMI. Alla registrazione, i prodotti per test e misurazione considerati idonei per la copertura della Garanzia a vita limitata FLIR sono: MR7x, CM7x, CM8x, DMxx, VP5x, esclusi gli accessori che potrebbero disporre di garanzie proprie.

3. DURATA DELLA GARANZIA. Ai sensi della presente Garanzia a vita limitata, l'espressione A vita è intesa come sette (7) anni a decorrere dall'interruzione della produzione del prodotto o dieci (10) anni a decorrere dalla data di acquisto, a seconda del periodo più lungo. Questa Garanzia è applicabile esclusivamente al proprietario originale del Prodotto.

Qualsiasi Prodotto riparato o sostituito in garanzia è coperto dalla presente Garanzia a vita limitata per centottanta (180) giorni dalla data di restituzione da parte di FLIR o per la durata rimanente del Periodo di garanzia applicabile, a seconda del periodo più lungo.

4. GARANZIA LIMITATA. In conformità ai termini e alle condizioni della presente Garanzia a vita limitata, e ad eccezione di quanto escluso o smentito in questo documento, FLIR garantisce, a decorrere dalla Data di acquisto, che tutti i Prodotti correttamente registrati saranno conformi alle specifiche di Prodotto pubblicate da FLIR ed esenti da difetti di materiale e fabbricazione durante il Periodo di garanzia applicabile. L'UNICO ED ESCLUSIVO RIMEDIO A DISPOSIZIONE DELL'ACQUIRENTE AI SENSI DELLA PRESENTE GARANZIA, A ESCLUSIVA DISCREZIONE DI FLIR, È LA RIPARAZIONE O LA SOSTITUZIONE DI PRODOTTI DIFETTOSI SECONDO LE MODALITÀ, E DA PARTE DI UN CENTRO DI ASSISTENZA, AUTORIZZATI DA FLIR. SE TALE RIMEDIO VIENE RITENUTO INSUFFICIENTE, FLIR RIMBORSERÀ IL PREZZO DI ACQUISTO PAGATO DALL'ACQUIRENTE E NON AVRÀ ULTERIORI OBBLIGHI O RESPONSABILITÀ DI ALCUN TIPO NEI CONFRONTI DELLO STESSO.

5. RINUNCE ED ESCLUSIONI DI RESPONSABILITÀ. FLIR NON OFFRE ALTRI TIPI DI GARANZIA CON RIFERIMENTO AI PRODOTTI. TUTTE LE ALTRE GARANZIE, ESPRESSE O IMPLICITE, INCLUSE, A TITOLO ESEMPLIFICATIVO, LE GARANZIE IMPLICITE DI COMMERCIABILITÀ, IDONEITÀ A UNO SCOPO SPECIFICO (ANCHE LADDOVE L'ACQUIRENTE ABBIA NOTIFICATO A FLIR L'USO A CUI SONO DESTINATI I PRODOTTI) E NON VIOLAZIONE, SONO ESPRESSAMENTE ESCLUSE DAL PRESENTE CONTRATTO.

LA PRESENTE GARANZIA ESCLUDE ESPRESSAMENTE LA MANUTENZIONE ORDINARIA DEI PRODOTTI, GLI AGGIORNAMENTI SOFTWARE E LA SOSTITUZIONE DI MANUALI, FUSIBILI O BATTERIE USA E GETTA. INOLTRE, FLIR ESCLUDE ESPRESSAMENTE QUALSIASI COPERTURA DI GARANZIA NEI CASI IN CUI LA PRESUNTA NON CONFORMITÀ SIA DOVUTA A NORMALE USURA E ROTTURA, ALTERAZIONE, MODIFICA, RIPARAZIONE, TENTATIVO DI RIPARAZIONE, USO IMPROPRIO, MANUTENZIONE IMPROPRIA, NEGLIGENZA, ABUSO, CONSERVAZIONE IMPROPRIA, MANCATA OSSERVANZA DI QUALSIVOGLIA ISTRUZIONE RELATIVA AI PRODOTTI, DANNO (INCIDENTALE O DI ALTRA NATURA) O QUALSIASI ALTRA CURA IMPROPRIA O TRATTAMENTO INADEGUATO DEI PRODOTTI CAUSATI DA SOGGETTI DIVERSI DA FLIR O DA INCARICATI ESPRESSAMENTE AUTORIZZATI DA FLIR.

IL PRESENTE DOCUMENTO CONTIENE L'INTERO CONTRATTO DI GARANZIA FRA L'ACQUIRENTE E FLIR, E SOSTITUISCE IN TOTO LE TRATTATIVE DI GARANZIA, GLI ACCORDI, LE PROMESSE E I CONTRATTI PRECEDENTI FRA L'ACQUIRENTE E FLIR. LA PRESENTE GARANZIA NON PUÒ ESSERE ALTERATA SENZA L'ESPRESSO CONSENSO SCRITTO DI FLIR.

6. RESO, RIPARAZIONE E SOSTITUZIONE IN GARANZIA. Per avere diritto alla riparazione o alla sostituzione in garanzia, l'Acquirente deve notificare a FLIR entro trenta (30) giorni la scoperta di eventuali difetti apparenti di materiale o fabbricazione. Prima di poter restituire un Prodotto per l'assistenza o la riparazione in garanzia, l'Acquirente deve innanzitutto ottenere un numero di autorizzazione al reso (RMA) da FLIR. Per ottenere il numero RMA, il Proprietario deve fornire una prova d'acquisto originale. Per ulteriori informazioni, per notificare a FLIR un difetto apparente di materiale o fabbricazione oppure per richiedere un numero RMA, visitare http://www.flir.com. L'Acquirente è il solo responsabile della conformità a tutte le istruzioni RMA fornite da FLIR, incluso, a titolo esemplificativo, dell'imballaggio adeguato del Prodotto per la spedizione a FLIR e di tutti i costi di imballaggio e spedizione. FLIR pagherà per la restituzione all'Acquirente di qualsiasi Prodotto riparato o sostituito in garanzia da FLIR.

FLIR si riserva il diritto di stabilire, a sua esclusiva discrezione, se il Prodotto restituito è coperto da garanzia. Nel caso in cui dovesse stabilire che l'eventuale Prodotto restituito non è coperto da garanzia o è altrimenti escluso dalla stessa, FLIR potrà addebitare all'Acquirente un costo di gestione ragionevole e restituire il Prodotto all'Acquirente, a spese dell'Acquirente, oppure offrire all'Acquirente la possibilità di gestire il Prodotto come reso non in garanzia.

7. RESO NON IN GARANZIA. L'Acquirente potrà richiedere la valutazione, l'assistenza o la riparazione da parte di FLIR di un Prodotto non coperto da garanzia, e FLIR potrà accettare a sua esclusiva discrezione. Prima di poter restituire un Prodotto per una valutazione e una riparazione non in garanzia, l'Acquirente deve contattare FLIR accedendo al sito http://www.flir.com per richiedere una valutazione e ottenere un numero RMA. L'Acquirente è l'unico responsabile della conformità a tutte le istruzioni RMA fornite da FLIR, incluso, a titolo esemplificativo, del corretto imballaggio del Prodotto per la spedizione a FLIR e di tutti i costi di imballaggio e spedizione. Alla ricezione di un reso non in garanzia autorizzato, FLIR valuterà il Prodotto e contatterà l'Acquirente in merito alla fattibilità, ai costi e alle spese associati alla richiesta dell'Acquirente medesimo. L'Acquirente sarà responsabile del costo ragionevole associato alla valutazione di FLIR, del costo di eventuali riparazioni o servizi autorizzati dall'Acquirente medesimo nonché del costo di reimballaggio e restituzione del Prodotto all'Acquirente.

L'eventuale riparazione non in garanzia di un prodotto è garantita per centottanta (180) giorni dalla data di spedizione del reso a opera di FLIR per l'esclusione di difetti solo di materiali e fabbricazione, in base a tutte le limitazioni, le rinunce e le esclusioni di responsabilità indicate nel presente documento.

#### **9.2 Garanzia limitata di 2 anni FLIR per test e misurazione**

Un prodotto conforme per test e misurazione di FLIR (il "Prodotto") acquistato direttamente da FLIR Commercial Systems Inc. e affiliate (FLIR) o da un distributore autorizzato FLIR che sia stato registrato online dall'Acquirente sul sito FLIR ha diritto alla copertura della Garanzia limitata FLIR, secondo i termini e le condizioni definiti nel presente documento. Questa garanzia si applica esclusivamente ai Prodotti conformi (vedere di seguito) acquistati e prodotti dopo il 1° aprile 2013.

LEGGERE ATTENTAMENTE IL PRESENTE DOCUMENTO; CONTIENE INFORMAZIONI IMPORTANTI SUI PRODOTTI IDONEI PER LA COPERTURA DELLA GARANZIA LIMITATA, OBBLIGHI DELL'ACQUIRENTE, MODALITÀ DI ATTIVAZIONE DELLA GARANZIA, COPERTURA DELLA GARANZIA E ALTRI IMPORTANTI TERMINI, CONDIZIONI, RINUNCE ED ESCLUSIONI DI RESPONSABILITÀ.

1. REGISTRAZIONE DEL PRODOTTO. Per avere diritto alla Garanzia limitata FLIR, l'Acquirente deve registrare correttamente il Prodotto online, direttamente sul sito FLIR all'indirizzo http://www.flir.com, entro sessanta (60) GIORNI dalla data di acquisto del primo cliente (la "Data di acquisto"). I PRODOTTI conformi NON REGISTRATI ONLINE ENTRO SESSANTA (60) GIORNI DALLA DATA DI ACQUISTO POTRANNO USUFRUIRE ESCLUSIVAMENTE DI UNA GARANZIA LIMITATA DI UN ANNO A DECORRERE DALLA DATA MEDESIMA.

2. PRODOTTI CONFORMI. Alla registrazione, i prodotti per test e misurazione considerati idonei per la copertura della Garanzia limitata FLIR sono: VS70 Videoscope, VSAxx Articulation Camera, VSCxx Camera, VSSxx Probe Spool, VST handset, MR02 Pin Extension Probe e TAxx, esclusi gli accessori che potrebbero disporre di garanzie proprie.

3. DURATA DELLA GARANZIA. Il Periodo di Garanzia limitata applicabile in base alla Data di acquisto è:

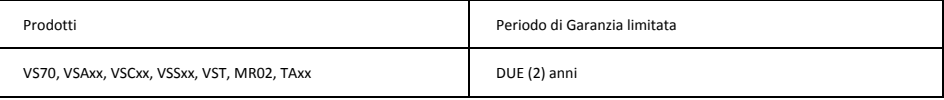

Qualsiasi Prodotto riparato o sostituito in garanzia è coperto dalla presente Garanzia limitata per centottanta (180) giorni dalla data di restituzione da parte di FLIR o per la durata rimanente del Periodo di garanzia applicabile, a seconda del periodo più lungo.

4. GARANZIA LIMITATA. In conformità ai termini e alle condizioni della presente Garanzia limitata, e ad eccezione di quanto escluso o smentito in questo documento, FLIR garantisce, a decorrere dalla Data di acquisto, che tutti i Prodotti correttamente registrati saranno conformi alle specifiche di Prodotto pubblicate da FLIR ed esenti da difetti di materiale e fabbricazione durante il Periodo di garanzia applicabile. L'UNICO ED ESCLUSIVO RIMEDIO A DISPOSIZIONE DELL'ACQUIRENTE AI SENSI DELLA PRESENTE GARANZIA, A ESCLUSIVA DISCREZIONE DI FLIR, È LA RIPARAZIONE O LA SOSTITUZIONE DI PRODOTTI DIFETTOSI SECONDO LE MODALITÀ, E DA PARTE DI UN CENTRO DI ASSISTENZA, AUTORIZZATI DA FLIR. SE TALE RIMEDIO VIENE RITENUTO INSUFFICIENTE, FLIR RIMBORSERÀ IL PREZZO DI ACQUISTO PAGATO DALL'ACQUIRENTE E NON AVRÀ ULTERIORI OBBLIGHI O RESPONSABILITÀ DI ALCUN TIPO NEI CONFRONTI DELLO STESSO.

5. RINUNCE ED ESCLUSIONI DI RESPONSABILITÀ. FLIR NON OFFRE ALTRI TIPI DI GARANZIA CON RIFERIMENTO AI PRODOTTI. TUTTE LE ALTRE GARANZIA, ESPRESSE O IMPLICITE, INCLUSE, A TITOLO ESEMPLIFICATIVO, LE GARANZIE IMPLICITE DI COMMERCIABILITÀ, IDONEITÀ A UNO SCOPO SPECIFICO (ANCHE LADDOVE L'ACQUIRENTE ABBIA NOTIFICATO A FLIR L'USO A CUI SONO DESTINATI I PRODOTTI) E NON VIOLAZIONE, SONO ESPRESSAMENTE ESCLUSE DAL PRESENTE CONTRATTO.

LA PRESENTE GARANZIA ESCLUDE ESPRESSAMENTE LA MANUTENZIONE ORDINARIA DEI PRODOTTI, GLI AGGIORNAMENTI SOFTWARE E LA SOSTITUZIONE DI FUSIBILI O BATTERIE USA E GETTA. INOLTRE, FLIR ESCLUDE ESPRESSAMENTE QUALSIASI COPERTURA DI GARANZIA NEI CASI IN CUI LA PRESUNTA NON CONFORMITÀ SIA DOVUTA A NORMALE USURA E ROTTURA, ALTERAZIONE, MODIFICA, RIPARAZIONE, TENTATIVO DI RIPARAZIONE, USO IMPROPRIO, MANUTENZIONE IMPROPRIA, NEGLIGENZA, ABUSO, CONSERVAZIONE IMPROPRIA, MANCATA OSSERVANZA DI QUALSIVOGLIA ISTRUZIONE RELATIVA AI PRODOTTI, DANNO (INCIDENTALE O DI ALTRA NATURA) O QUALSIASI ALTRA CURA IMPROPRIA O TRATTAMENTO INADEGUATO DEI PRODOTTI CAUSATI DA SOGGETTI DIVERSI DA FLIR O DA INCARICATI ESPRESSAMENTE AUTORIZZATI DA FLIR.

IL PRESENTE DOCUMENTO CONTIENE L'INTERO CONTRATTO DI GARANZIA FRA L'ACQUIRENTE E FLIR, E SOSTITUISCE IN TOTO LE TRATTATIVE DI GARANZIA, GLI ACCORDI, LE PROMESSE E I CONTRATTI PRECEDENTI FRA L'ACQUIRENTE E FLIR. LA PRESENTE GARANZIA NON PUÒ ESSERE ALTERATA SENZA L'ESPRESSO CONSENSO SCRITTO DI FLIR.

6. RESO, RIPARAZIONE E SOSTITUZIONE IN GARANZIA. Per avere diritto alla riparazione o alla sostituzione in garanzia, l'Acquirente deve notificare a FLIR entro trenta (30) giorni la scoperta di eventuali difetti apparenti di materiale o fabbricazione. Prima di poter restituire un Prodotto per l'assistenza o la riparazione in garanzia, l'Acquirente deve innanzitutto ottenere un numero di autorizzazione al reso (RMA) da FLIR. Per ottenere il numero RMA, il Proprietario deve fornire una prova d'acquisto originale. Per ulteriori informazioni, per notificare a FLIR un difetto apparente di materiale o fabbricazione oppure per richiedere un numero RMA, visitare http://www.flir.com. L'Acquirente è il solo responsabile della conformità a tutte le istruzioni RMA fornite da FLIR, incluso, a titolo esemplificativo, dell'imballaggio adeguato del Prodotto per la spedizione a FLIR e di tutti i costi di imballaggio e spedizione. FLIR pagherà per la restituzione all'Acquirente di qualsiasi Prodotto riparato o sostituito in garanzia da FLIR.

FLIR si riserva il diritto di stabilire, a sua esclusiva discrezione, se il Prodotto restituito è coperto da garanzia. Nel caso in cui dovesse stabilire che l'eventuale Prodotto restituito non è coperto da garanzia o è altrimenti escluso dalla stessa, FLIR potrà addebitare all'Acquirente un costo di gestione ragionevole e restituire il Prodotto all'Acquirente, a spese dell'Acquirente, oppure offrire all'Acquirente la possibilità di gestire il Prodotto come reso non in garanzia.

7. RESO NON IN GARANZIA. L'Acquirente potrà richiedere la valutazione, l'assistenza o la riparazione da parte di FLIR di un Prodotto non coperto da garanzia, e FLIR potrà accettare a sua esclusiva discrezione. Prima di poter restituire un Prodotto per una valutazione e una riparazione non in garanzia, l'Acquirente deve contattare FLIR accedendo al sito http://www.flir.com per richiedere una valutazione e ottenere un numero RMA. L'Acquirente è l'unico responsabile della conformità a tutte le istruzioni RMA fornite da FLIR, incluso, a titolo esemplificativo, del corretto imballaggio del Prodotto per la spedizione a FLIR e di tutti i costi di imballaggio e spedizione. Alla ricezione di un reso non in garanzia autorizzato, FLIR valuterà il Prodotto e contatterà l'Acquirente in merito alla fattibilità, ai costi e alle spese associati alla richiesta dell'Acquirente medesimo. L'Acquirente sarà responsabile del costo ragionevole associato alla valutazione di FLIR, del costo di eventuali riparazioni o servizi autorizzati dall'Acquirente medesimo nonché del costo di reimballaggio e restituzione del Prodotto all'Acquirente.

L'eventuale riparazione non in garanzia di un prodotto è garantita per centottanta (180) giorni dalla data di spedizione del reso a opera di FLIR per l'esclusione di difetti solo di materiali e fabbricazione, in base a tutte le limitazioni, le rinunce e le esclusioni di responsabilità indicate nel presente documento

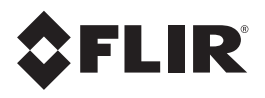

## **Sede centrale**

FLIR Systems, Inc. 2770 SW Parkway Avenue Wilsonville, OR 97070 USA Telefono: +1 503‐498‐3547

### **Assistenza clienti**

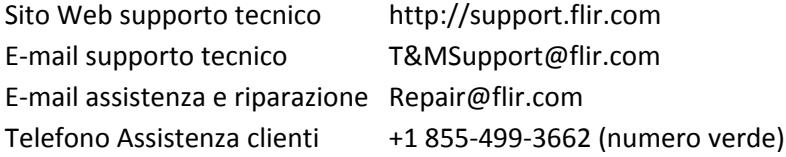

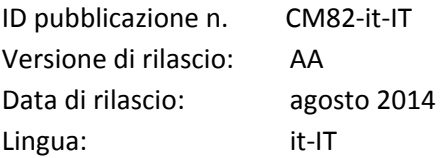